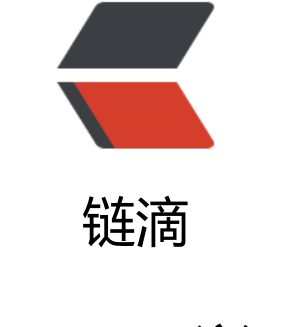

# bee[go 学](https://ld246.com)习

作者:yunshang

- 原文链接:https://ld246.com/article/1516286324445
- 来源网站: [链滴](https://ld246.com/member/yunshang)
- 许可协议:[署名-相同方式共享 4.0 国际 \(CC BY-SA 4.0\)](https://ld246.com/article/1516286324445)

beego 一种MVC架构的web框架, 网上评价:设计繁复。优点:简单, 国人开人, 文档, 资料多。

#### **orm**

- 支持 Go 的所有类型存储
- 轻松上手,采用简单的 CRUD 风格
- 自动 Join 关联表
- 跨数据库兼容查询
- 允许直接使用 SQL 查询 / 映射
- 严格完整的测试保证 ORM 的稳定与健壮

```
func init() {
  // 注册数据库
  orm.RegisterDataBase("default", "mysql", "root:root@/my_db?charset=utf8", 30)
```

```
// 创建数据库, 第三个参数是是否检测数据库重复, 报错
  orm.RunSyncdb("default", false, true)
}
```
## **ORM 接口使用**

```
 var o Ormer
 o = orm.NewOrm() // 创建一个 Ormer
// NewOrm 的同时会执行 orm.BootStrap (整个 app 只执行一次), 用以验证模型之间的定义并缓
```

```
。
 var r RawSeter
r = o.Raw("UPDATE user SET name = ? WHERE name = ?", "testing", "slene")// Raw 函数, 返回一个 RawSeter 用以对设置的 sql 语句和参数进行操作
```
}

## **context 模块**

上下文模块主要是针对 HTTP 请求中, request 和 response 的进一步封装, 他包括用户的输入和输 ,用户的输入即为 request,context 模块中提供了 Input 对象进行解析,用户的输出即为 respons [,context 模块中提供了](https://beego.me/docs/module/context.md) Output 对象进行输出。

## **golang strconv包**

strconv实现与基本数据类型的字符串表示形式的转换

```
 package main
```

```
 import ( 
     "fmt" 
    "strconv" 
 )
```
func main() {

```
 // ParseBool 将字符串转换为布尔值
 fmt.Println(strconv.ParseBool("1")) // true 
 fmt.Println(strconv.ParseBool("TRue"))
 // false strconv.ParseBool: parsing "TRue": invalid syntax 
 fmt.Println(strconv.ParseBool("0")) // false 
 fmt.Println(strconv.ParseBool("FALse")) 
 // false strconv.ParseBool: parsing "FAlse": invalid syntax
```

```
 // FormatBool 将布尔值转换为字符串 "true" 或 "false"
 fmt.Println(strconv.FormatBool(0 > 1)) // false
```

```
 // ParseInt 将字符串转换为 int 类型
 // Atoi 相当于 ParseInt(s, 10, 0)
 // 通常使用这个函数,而不使用 ParseIn
 fmt.Println(strconv.Atoi("2147483647")) 
 // 2147483647 
 fmt.Println(strconv.Atoi("2147483648")) 
 // 2147483647 strconv.ParseInt: parsing "2147483648": value out of range
```

```
 // ParseFloat 将字符串转换为浮点数
 s := "0.12345678901234567890" 
 f, err := strconv.ParseFloat(s, 32) 
 fmt.Println(f, err) // 0.12345679104328156
```

```
casbin
```
}

```
casbin是一个用Go语言打造的轻量级开源访问控制框架, casbin采用了元模型的设计思想, 支持多
经典的访问控制方案,如基于角色的访问控制RBAC、基于属性的访问控制ABAC等。
```
## **casbin的主要特性包括**

- 支持自定义请求的格式, 默认的请求格式为{subject, object, action};
- 具有访问控制模型model和策略policy两个核心概念;
- 支持RBAC中的多层角色继承,不止主体可以有角色,资源也可以具有角色;
- 支持超级用户, 如root或Administrator, 超级用户可以不受授权策略的约束访问任意资源;

● 支持多种内置的操作符,如keyMatch,方便对路径式的资源进行管理,如/foo/\*\*\* ar可以映射到/ *oo*;

## **casbin不做的事情**

● 身份认证authentication (即验证用户的用户名、密码) , casbin只负责访问控制。应该有其他专 的组件负责身份认证,然后由casbin进行访问控制,二者是相互配合的关系;

● 管理用户列表或角色列表。casbin认为由项目自身来管理用户、角色列表更为合适, casbin假设所 策略和请求中出现的用户、角色、资源都是合法有效的。